# **Mapas de Navegación:**

#### **¿Qué es un Mapa de Navegación?**

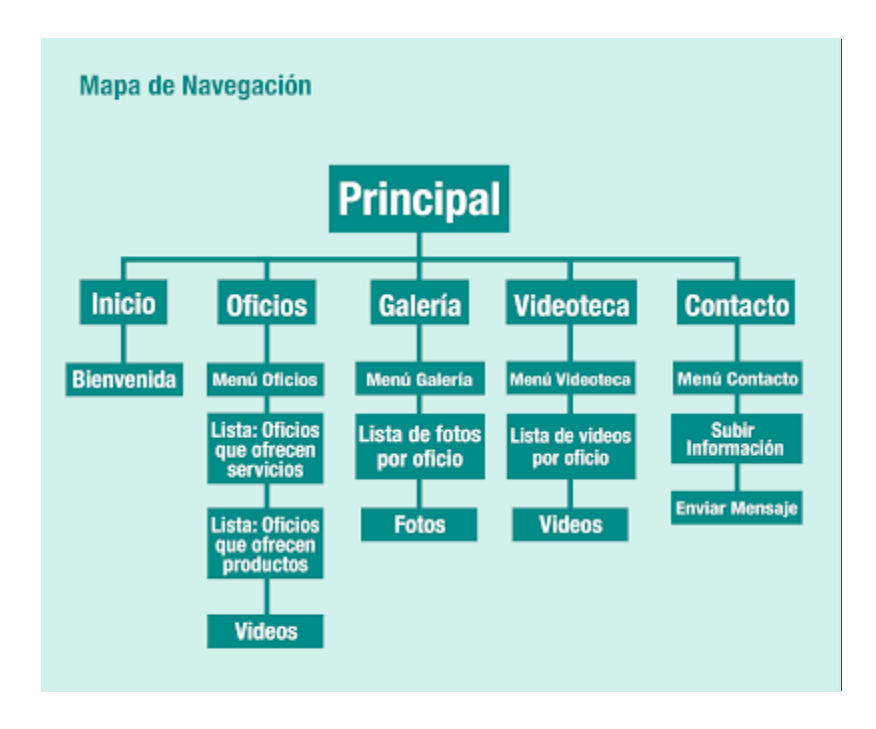

Los sistemas de navegación que son estructuras básicas de un producto multimedia los cuales permiten que el contenido sea interpretado y distribuido adecuadamente, cumpliendo los conceptos de navegabilidad e interactividad usuario/producto.

Un mapa de navegación es la representación gráfica de la organización de la información de una estructura web. Expresa todas las relaciones de jerarquía y secuencia y permite elaborar escenarios de comportamiento de los usuarios.

#### **Características De Los Mapas De Navegación:**

Entre las características de los mismos se encontraban funciones que pretendían evitar el desbordamiento cognitivo de los usuarios, y orientar sus procesos de Exploración recuperación de la información deseada.

- **Mapas Hipertextuales:** Estas herramientas dibujan una representación gráfica de los documentos y de los enlaces existentes entre los mismos.
- **Mapas de Navegación en Acción:** Desarrolla en profundidad las categorías existentes en el menú de navegación.
- **Software para crear mapas:** Se utiliza código JavaScript para generar un menú activo que utiliza los iconos de carpetas y documentos estándares.

#### **¿Para Qué se Utilizan los Mapas de Navegación?**

Son utilizados para organizar la información en una página Web

# **¿Para qué Sirven?**

El principal valor de un mapa de navegación es que permite anticipar errores de organización de la información, de modo de corregirlos cuando aún no se ha invertido tiempo y dinero en la construcción del producto.

La falla más frecuente que se busca soslayar a través de la nacionalización de un mapa es el desequilibrio entre amplitud y profundidad de la información. Amplitud se refiere a la cantidad de secciones o páginas de igual jerarquía a las que se puede acceder desde el inicio o desde secciones concentradoras de contenidos y se expresa horizontalmente en un mapa. La profundidad se gráfica de manera vertical e indica el número de opciones de jerarquía decreciente que hay dentro de una misma sección.

### **¿En Qué Proyectos se Aplican los Mapas de Navegación?**

Casi cualquier proyecto en formato web requiere graficar la información en un mapa de navegación, pero resulta especialmente necesario en sitios web que poseen un volumen importante de contenidos. Cuando los proyectos están enfocados a funcionalidades (esto es más típico de las Intranets y Extranets) el mapa de navegación es complementado o directamente reemplazado por el diseño de interacción.

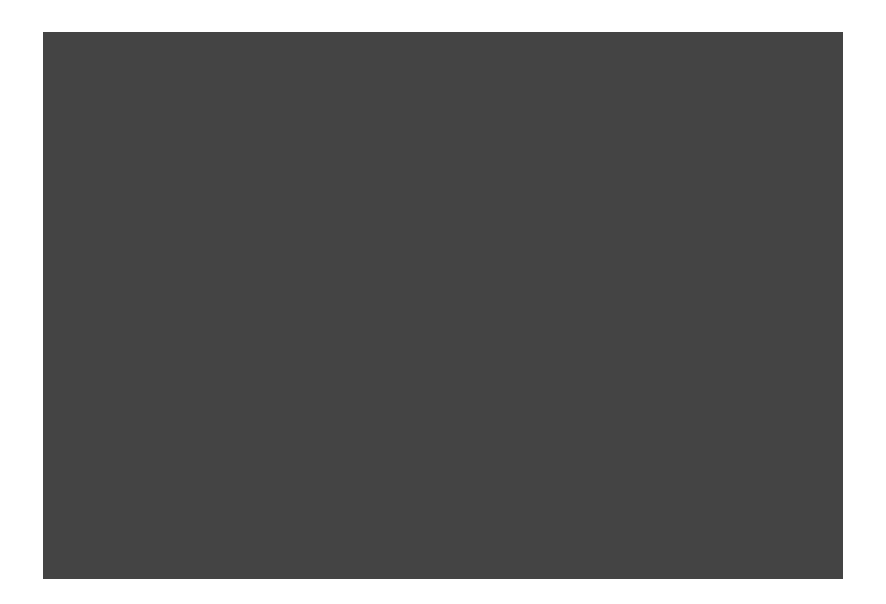

## **¿Qué es un Diseño de Interacción?**

En todo proyecto de Internet (o Intranet/Extranet) con operaciones que involucren la participación de diversos usuarios y variables del propio proceso, debiera planificarse su ejecución partiendo con un diseño de interacción que bosqueje el panorama general.

El sólo hecho de que un usuario ingrese su nombre y contraseña en un producto de acceso privado, involucra un llamado a una base de datos y una validación. Puede que existan distintos perfiles de usuarios que ingresen al sistema a través de la misma puerta de entrada, como un administrador y editor de contenidos.

# **Errores Más Comunes a la Hora de Hacer un Mapa de Navegación**

- **Error N° 1:** Una estructura de navegación demasiado amplia y poco profunda expresada en este mapa. Se ofrecen ocho opciones principales, de las cuales sólo dos (la primera y la tercera) dan la posibilidad de seguir navegando.
- **Error N° 2:** una estructura de navegación demasiado profunda y poco amplia expresada en este mapa. El usuario enfrenta sólo tres opciones de inicio y en cada una de ellas debe hacer demasiados clics para acceder a contenidos de su interés.

#### **Se Debe Tener en Cuenta:** La Busca del Equilibrio

El mapa expresa la estructura básica del propio web de arquitectura de información. Para intentar facilitar la navegación al usuario, se ofrecen pocas opciones en el menú principal; y luego, dentro de cada una de ellas, basta un clic para acceder a contenidos específicos.

#### **Tipos de Mapas de Navegación Multimedia:**

Existen seis tipos o clases de mapas de navegación primarias utilizadas en los entornos virtuales:

 **Navegación lineal:** Es muy útil cuando se quiere llevar un proceso paso a paso. Podemos ir a la siguiente página o a la anterior.

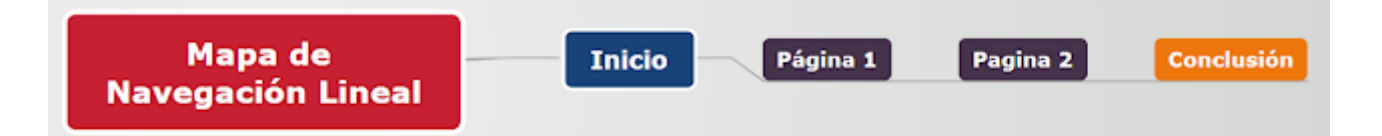

Ejemplo:

- <https://sites.google.com/site/proghtml/tipos-de-navegacion>
- <http://disenowebakus.net/estructura-de-navegacion-en-un-sitio-web.php>
- <https://es.slideshare.net/Andramontano/mapas-de-navegacin-31961789>
- **Navegación lineal en estrella:** Es igual al anterior, pero este va y vuelve al inicio.

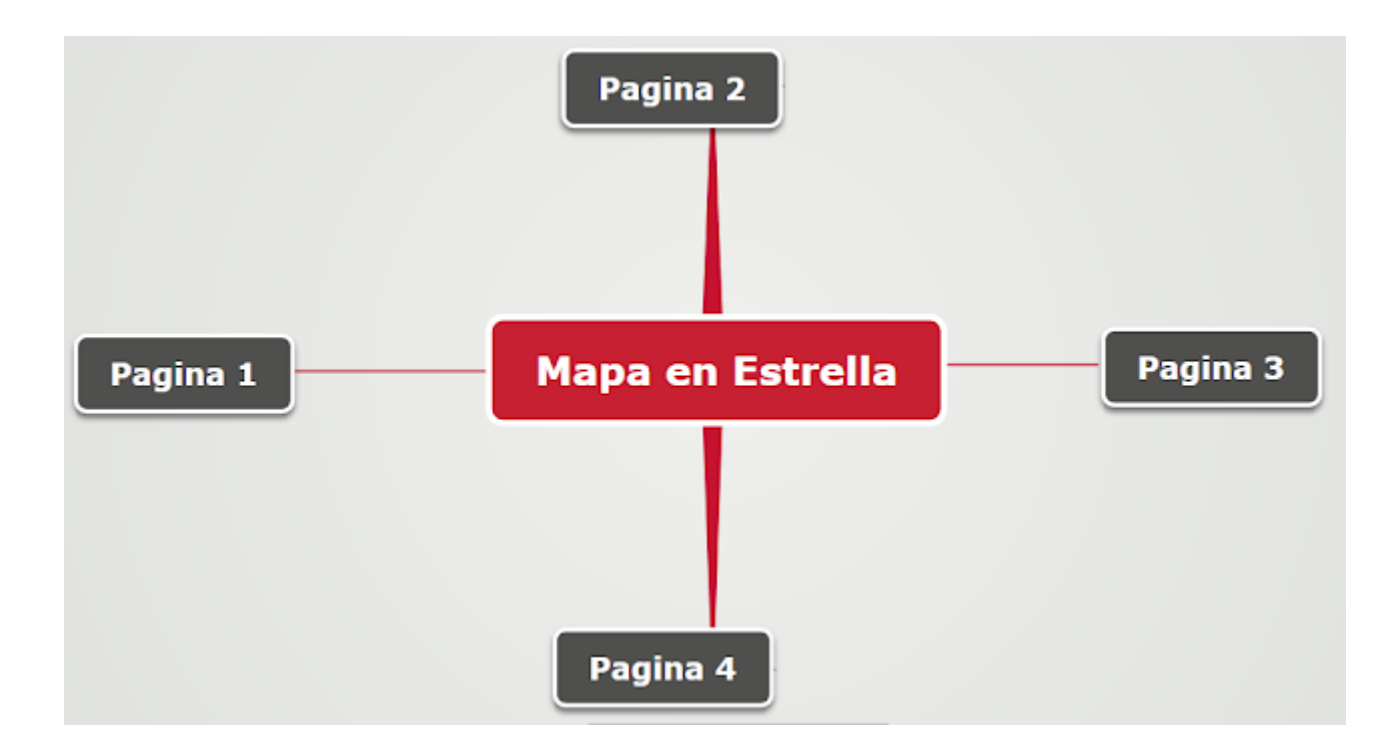

Ejemplo:

- <http://www.claseshistoria.com/c-maps/mapa-revoluciones.html>
- <http://www.claseshistoria.com/c-maps/mapa-independencia-usa.html>
- <http://www.claseshistoria.com/c-maps/mapa-imperios.html>

 **Navegación Jerárquica:** Comienza con una página principal o raíz, se presentan varias opciones que permite ir visualizando páginas más específicas.

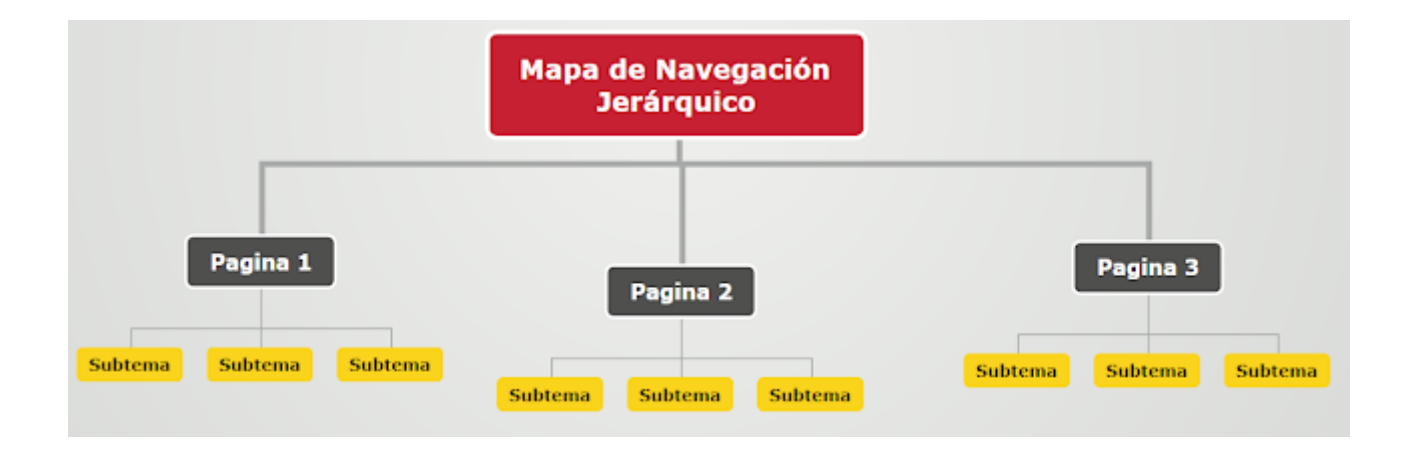

Ejemplos:

- <http://www.claseshistoria.com/c-maps/mapa-imperialismo.html>
- <http://www.claseshistoria.com/c-maps/mapa-revolucionfrancesa.html>
- <http://www.claseshistoria.com/c-maps/mapa-napoleon.html>
- **Navegación No Lineal:** Tiene que conservar el camino general, pero hay que dar cabida a ligeras variaciones.

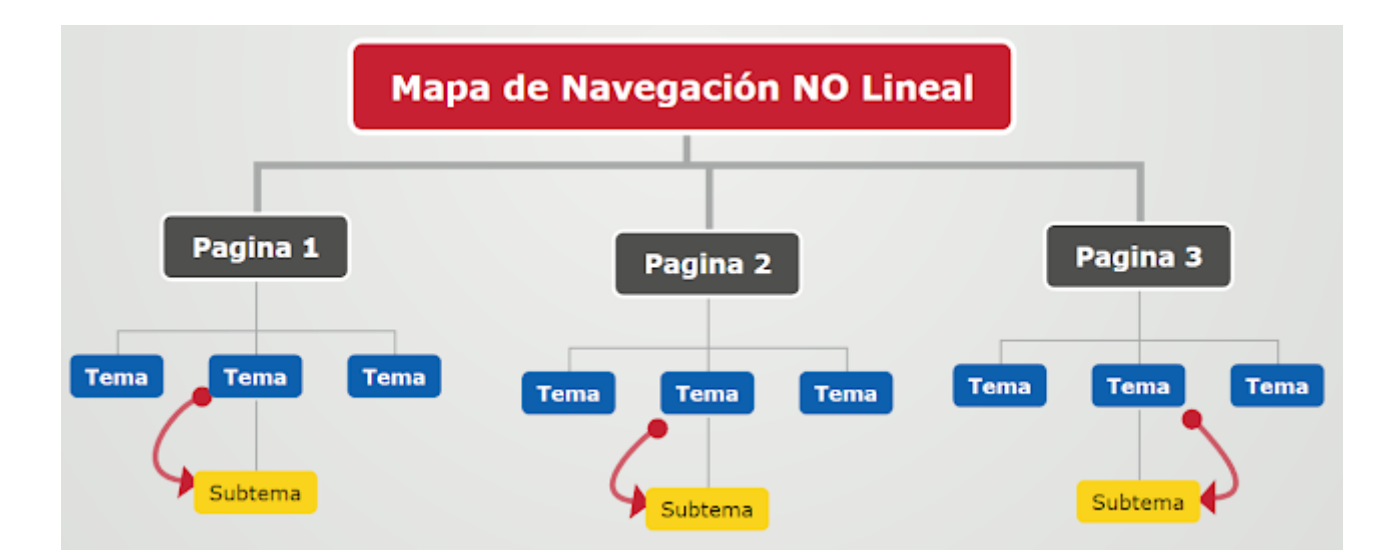

Ejemplos:

- <http://www.claseshistoria.com/c-maps/mapa-socialismo.html>
- <http://www.claseshistoria.com/c-maps/mapa-marxismo.html>
- [http://www.claseshistoria.com//guillermo/c-mpasarte/franciscodegoya.html](http://www.claseshistoria.com/guillermo/c-mpasarte/franciscodegoya.html)
- **Navegación Compuesta:** Combina distintos tipos de Mapas de Navegación.

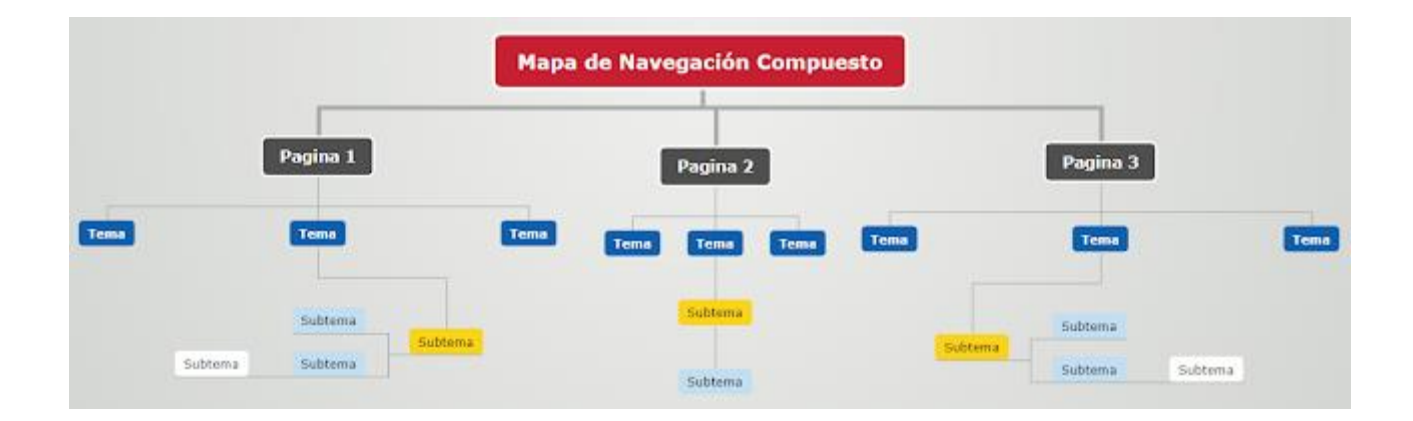

Ejemplos:

- . <http://www.claseshistoria.com/c-maps/mapa-antiguoregimen.html>
- <http://www.claseshistoria.com/c-maps/mapa-movimientoobrero.html>
- <http://www.claseshistoria.com/c-maps/mapa-revolucionrusa.html>
- **Navegación Múltiple:** Es La estructura de un sitio en el que cada una de sus páginas está vinculada a todas las demás.

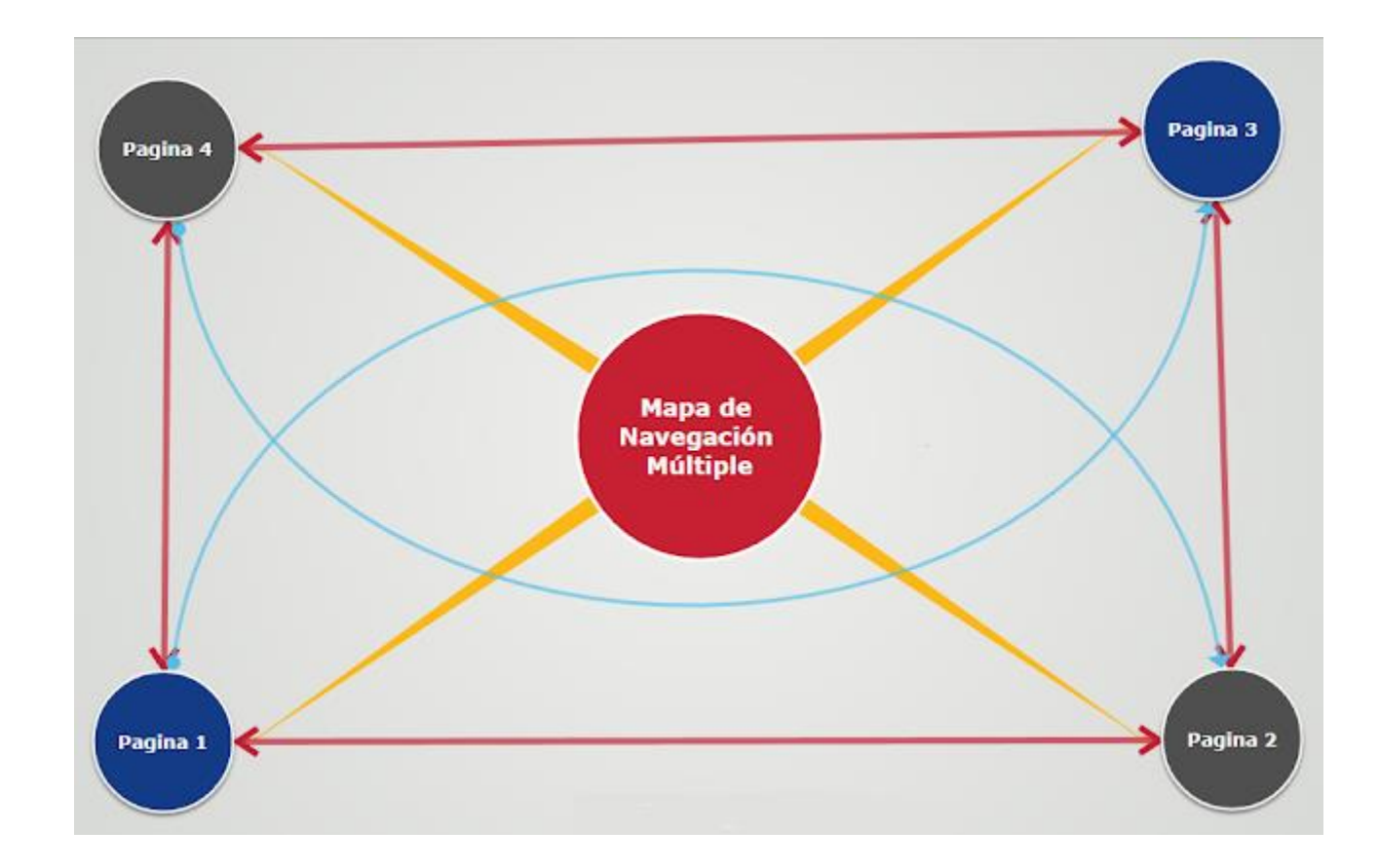